## EOY Checklist

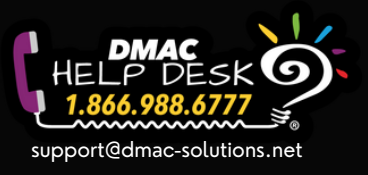

*The following checklist contains helpful reminders for the end of each school year. Please contact the DMAC Help Desk with any questions. This is not an all inclusive list!*

## General DMAC Reminders

- □ Notify DMAC Help Desk [support@dmac-solutions.net](mailto:support@dmac-solutions.net) of any DMAC Administrator changes
- □ Audit District and Campus Level Accounts [District/Campus](https://apps.dmac-solutions.net/utilities/Reports/default.aspx) Accounts Report
	- ▢ Remove District and Campus level accounts that are no longer needed
	- ▢ Audit Disabled Accounts -- delete and restore as necessary
- □ Audit [Teacher](https://apps.dmac-solutions.net/utilities/Reports/default.aspx) accounts for locked classes Teacher Locked Classes Report
	- ▢ Remove any locked classes and/or teachers that are no longer needed
- $\bullet$   $\Box$  Download data to applications not purchasing for the next school year complete by 09/01
- $\bullet$   $\Box$  Automated Class Roster uploads disabled in June (unless otherwise requested) reminder emails sent in May
- □ ClassLink Disable Roster Server Access to DMAC

## EOY Checklist (by application)

- □ State Assessment
	- Send final data files for STAAR & TELPAS
	- o Enter CCMR and Grad Rate (District [Settings](https://apps.dmac-solutions.net/staar/settings/accountability.aspx))
- □ Local Assessments | No action needed for TEKScore, TAG, TPRI or Tejas LEE
- □ CIA Alignment | No action needed
- □ LPAC | Refer to LPAC [Checklist](https://www.dmac-solutions.net/files/eLearning/LPAC/checklist.pdf)
- □ Learning Plans | Audit if final periods have decisions
- □ Student Portfolio | No action needed
- □ PGP | No action needed for PGP-Intervention or PGP-HS
- □ Appraisals | Rollover for each school year happens on July 1
	- o T-TESS
		- $\Box$  Contact DMAC Help Desk about Appraisers leaving your school
		- □ Publish and sign all Final Observations (both Appraisers and Teachers need to sign) Generate Teacher Summary Report to verify completion
	- T-PESS
		- □ Finalize EOY Conferences for Principals
- □ PlanWorks | No action needed
- $\bullet$   $\Box$  FormWorks | Check for final approvals needed for the school year
- □ Data Export | Send final, year-end file from 'Other' or National data sources
- □ lead4ward | No action needed